### Chapter7 SQL

### **S**tructured **Q**uery **L**anguage

Kun Yue May, 2009

### Outline

- Introduction Introduction
- The role of SQL in a database architecture
- The SQL environment
- Defining a database in SQL
- Inserting, updating, and deleting data
- $\blacklozenge$ Internal schema definition in RDBMS
- $\blacklozenge$ Summary

## Introduction (1)

- A query language for relational databases
- $\blacklozenge$ Standard language for querying and manipulating data
- Created in 1970s at IBM Research Labs, San Jose
- Has evolved, acquiring more and more features
- SQL 86—SQL 92—SQL 99—SQL 2003 SQL 92 is widely supported at various levels
- DBMSs are SQL compliant

• SQL is supported by many products available running on all machine sizes, from small personal computer to large mainframes

### Introduction (2)

Example 1: SELECT \* FROM Company WHERE country='USA' AND stockPrice > 50

Example 2: INSERT INTO  $R(A_1, ..., A_n)$  VALUES  $(v_1, ..., v_n)$ 

Example 3: CREATE TABLE person( name varchar(30), social-security-number int, age shortint, );

### The role of SQL in a database architecture

- $\blacklozenge$ Introduction
- The role of SQL in a database architecture
- The SQL environment
- $\blacklozenge$ Defining a database in SQL
- $\blacklozenge$ Inserting, updating, and deleting data
- $\blacklozenge$ Internal schema definition in RDBMS
- $\blacklozenge$ Summary

## The role of SQL in a database architecture (1)

- The information is retrieved using an SQL query
- SQL commands can be executed within the RDBMS
- Data definition and manipulation
- Data structure and operation definition
- -Standard specification
- Handling referential integrity, managing transaction, user-defined functions, join operators
- $\blacklozenge$  Each vendor's version of SQL includes enhancements, features, and capabilities that extend their version beyond the baseline standards of SQL-92.

## The role of SQL in a database architecture (2)

- **The benefits of SQL standard:**
- -Reduced training cost
- -**Productivity**
- -Application portability
- Application longevity
- -Reduced dependence on a single vendor
- -Cross-system communication
- …

### The SQL environment

- Introduction
- The role of SQL in a database architecture
- The SQL environment
- Defining a database in SQL
- Inserting, updating, and deleting data
- $\bullet$  Internal schema definition in RDBMS
- Summary

## The SQL environment (1)

 $\blacklozenge$ **DBMS as the interface**

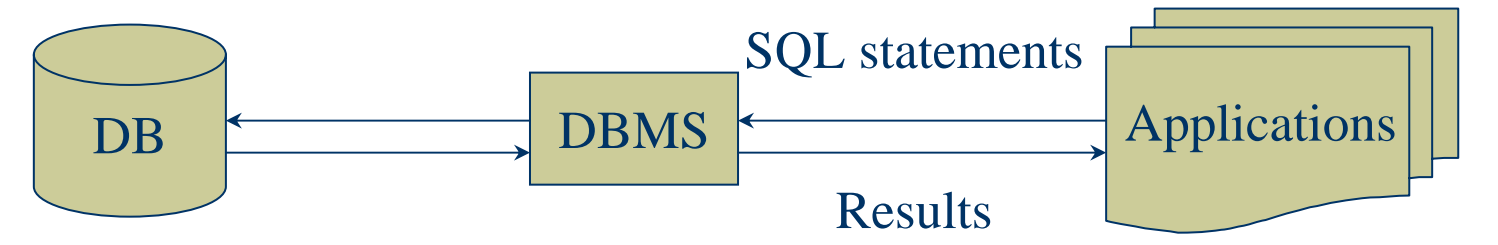

- $\blacklozenge$ **Category — Database**
- -Each database is contained in a category
- -Category is a set of schemas
- A schema is the structure which contains description of objects created by a user (E.g, tables, views, constraints, triggers, etc.)

## The SQL environment (2)

### **3 types**

DDL: data definition language

DML: data manipulation language

DCL: data control language

**DDL, DML, DCL and the database development process**

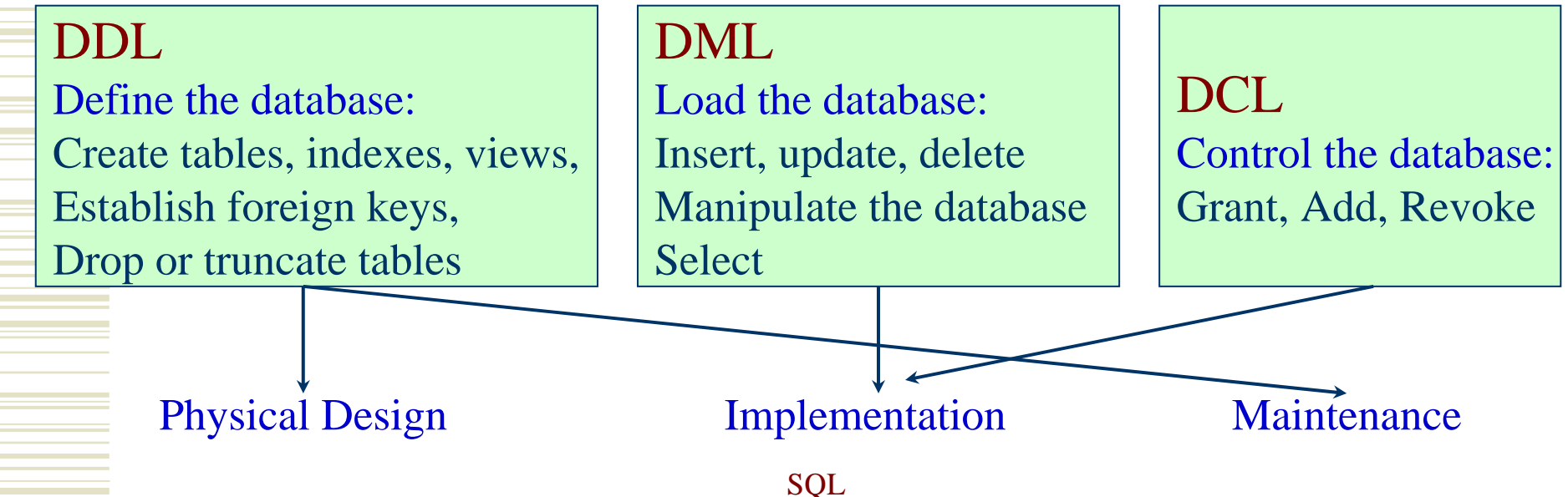

## Selection  $(1)$

From Table(s)

Table

#### $\blacklozenge$ **Projections and Ordering results**

SELECT name, stock price FROM Company WHERE country='USA' AND stockPrice > 50 **ORDER BY** country, name

 $\bigcirc$ 

### **Note:**

- …

- Comparison operators:  $=, \leq, \leq, \leq, \leq, \geq$
- Arithmetic operations:  $*, \frac{1}{2}, +, -$
- Pattern matching: *<sup>s</sup>* LIKE *p*
- Logic operations: AND, OR, NOT
- Special stuff for comparing dates and times

### Selection (2)

#### **Join (Inner join)**

#### Tables:

 $\blacklozenge$ 

Product (name, price, category, maker) Purchase (*buyer*, seller, store, product) Company (name, stock price, country) Person (*name*, phone number, city)

Query: SELECT name, store FROM Person, Purchase WHERE Person.name=Purchase.buyer AND city='KM' AND product= 'gizmo' *Join*

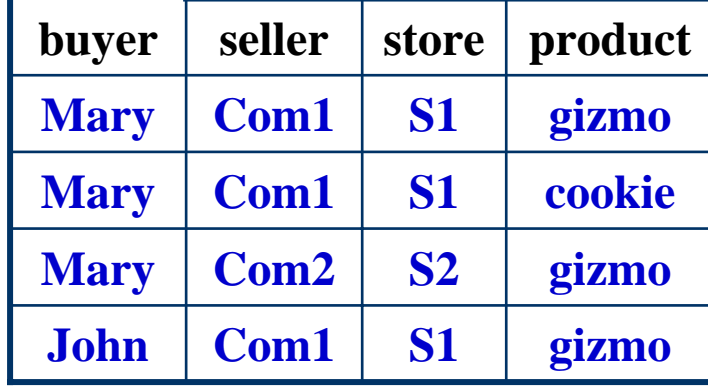

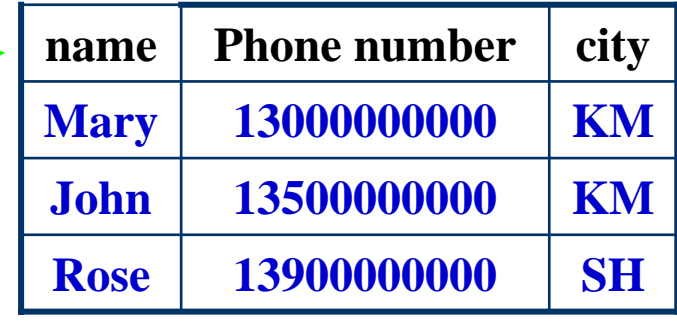

## Selection (3)

### **Tuple variables (Alias)**

Table:

Product (name, price, category, maker)

Requirement:

Find pairs of companies making products in the same category Query:

SELECT product1.maker, product2.maker FROM Product AS product1, Product AS product2 WHERE product1.category=product2.category AND product1.maker <> product2.maker

## Selection (4)

### **Union**

(SELECT name FROM Person WHERE City='Seattle')

#### **UNION**

(SELECT name FROM Person, Purchase

WHERE Purchase.buyer=Person.name AND store='The Bon')

### **Note:**

 The 2 components of UNION are the tables with the same attributes ! UNION is not efficiently  $\odot$ 

### Selection (5)

### **Subqueries**

SELECT Purchase.product FROM Purchase WHERE buyer **<sup>=</sup>** (SELECT name FROM Person WHERE phone number = '13000000001') SELECT Purchase.product FROM Purchase WHERE buyer **IN** (SELECT name FROM Person WHERE city = 'KM') Single value Relations

#### **You can also use:** - s **>** ALL R; - <sup>s</sup>**<sup>&</sup>gt;** ANY R; - (not) **EXISTS** R

## Selection (6)

- **Removing duplicates** SELECT DISTINCT buyer WHERE product='gizmo'
- $\blacklozenge$  **Aggregation** SELECT SUM(price) FROM Product WHERE maker='Toyota'

SELECT COUNT(category) FROM Product WHERE maker='Toyota'

#### **Mary Com1 S1 cookie Mary Com2 S2 gizmo Com1 Com1 seller John S1 gizmo Mary Com1** | **S1** | **gizmo buyer steller store product Purchase**

**Aggregation operations returning an** *integer***:**

**Applied to a single attribute**

- COUNT

- SUM

- MIN

- MAX

- AVG

# Selection (7)

### **Grouping and Aggregation**

Requirement: Find how much we sold of every product

Query:

SELECT product, Sum(price) FROM Product, Purchase WHERE Product.name = Purchase.product GROUP BY Product.name

### **Note:**

1. Compute the relation (i.e., the FROM and WHERE).

- 2. Group by the attributes in the GROUP BY
- 3. Select one tuple for every group (and apply aggregation)

SELECT can have (1) grouped attributes or (2) aggregates.

## Selection (8)

### **Having clause for aggregation**

#### Requirement:

Same query as the previous one, except that we consider only products that had at least 100 buyers.

#### Query:

SELECT product, Sum(price) FROM Product, Purchase WHERE Product.name = Purchase.product GROUP BY Product.name HAVING Count(buyer) > 100

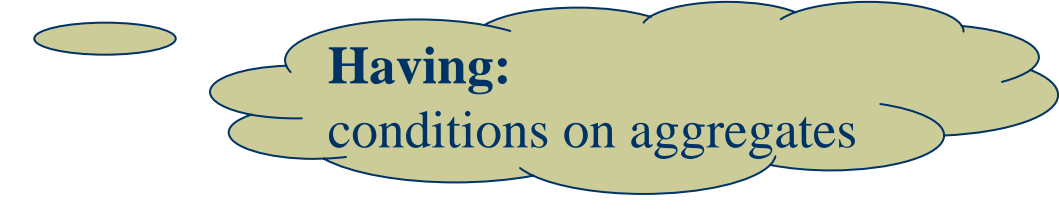

## Defining a database in SQL

- The role of SQL in a database architecture
- The SQL environment
- Defining a database in SQL
- $\blacklozenge$ Inserting, updating, and deleting data
- $\blacklozenge$ Internal schema definition in RDBMS
- $\blacklozenge$ Summary

## Defining a database in SQL (1)

### **Create tables**

- columns and their data types
- unique, if not null
- primary and foreign keys (reference)
- default value
- check

#### **Example:**

CREATE TABLE Order( Order\_ID Number(11,0) Not Null Order\_Date Date Default SysDate, Customer\_ID Number(11,0), Constraint Order\_PK Primary Key(Order\_ID), Constraint Order\_FK Foreign Key(Customer\_ID));

#### **Check:**

Product\_Finish varchar(20)

- CHECK(Product\_Finish IN ('Cherry',
- 'Natural Ash', 'White Ash, 'Red Oak', 'Natural Oak','Walnut'))

# Defining a database in SQL (2)

### **Using and defining views**

- Base table—physically store data
	- View (Dynamic view)
	- —*virtual* table created dynamically upon request by a user
- -View's definition: stored in the system category
- View's contents can be *materialized* as a result of an SQL query using the view

### - **Motivation**

- ① View instead of the join operation on multiple tables Simplify queries
- ② Help to establish security
- ③ Privacy and confidentiality of data
- ④ Greater programming productivity
- CREATE VIEW View-Name
	- AS Selection statement

# Defining a database in SQL (3)

- **Inherent characteristics and some problems of the view**
- A view is costly (time): Its contents must be calculated each time that they are requested.
- Trade-off strategy for the materialized view:
- ① Improve the performance in time by sacrificing storage space
- ② Copies and replications of data based on SQL

Queries created in the same manner as dynamic views

Problem of the materialized view:

How to synchronize it with its associated base tables?

Possible strategies:

erialisti<br>1980

Refresh the materialized view on a predetermined time interval or triggered when the table needs to be accessed

# Defining a database in SQL (4)

### **Inherent characteristics and some problems of the view (Cont.)**

- The maintenance overhead and benefit:
- When remote copies as distributed data are stored locally as materialized view:
- ① Keep the local view synchronized with the remote base tables or data warehouse
- ② The performance of distributed queries is improved

### - Discussions:

- ① Which kinds of cases will improve the performance of materialized views to the maximum extent?
- ② How about the materialized views in P2P nodes?

## Defining a database in SQL (5)

#### $\blacklozenge$ **Materialized view in Web environments:**

**Query:** Join student and department

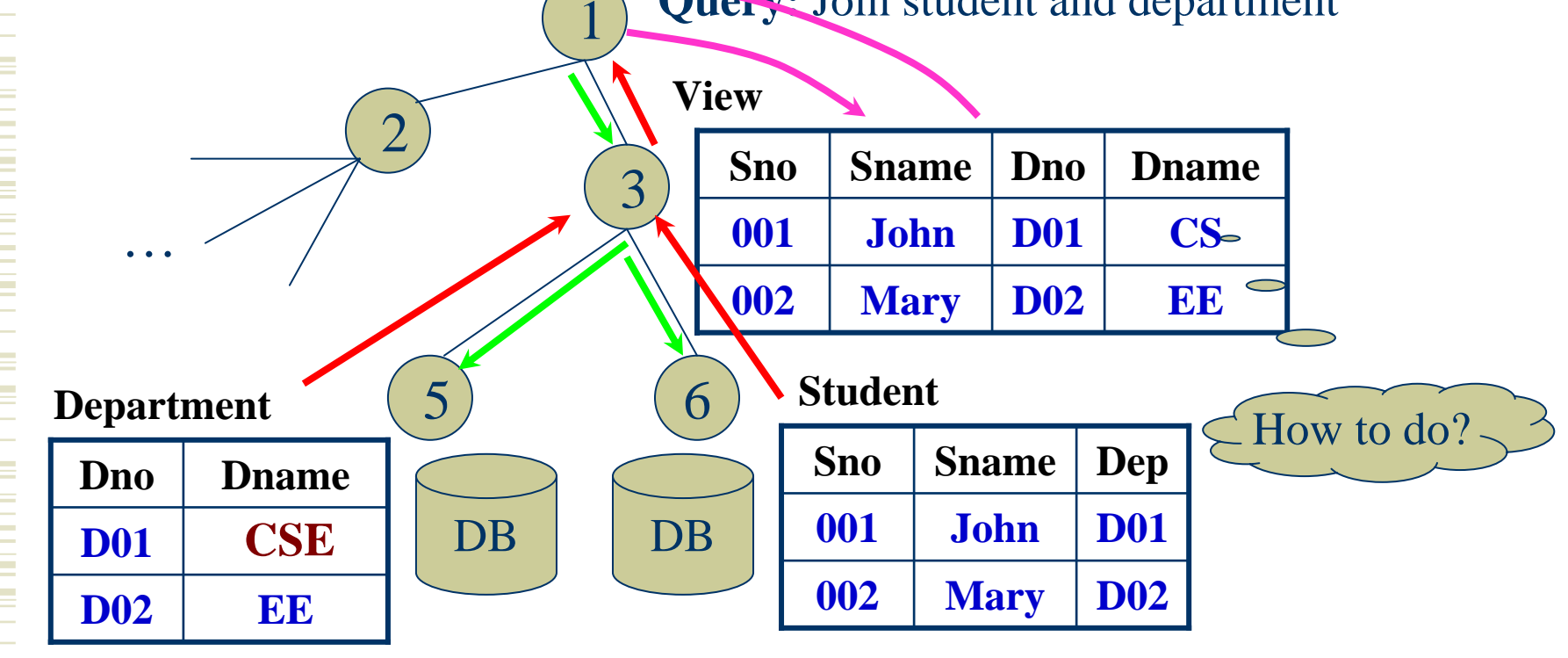

# Defining a database in SQL (6)

### **Creating data integrity controls**

- restrict update:
- E.g, Constraint Customer\_PK Primary key (Customer\_ID), On Update Restrict
- cascaded update:
- E.g, On Update Cascade
- set null update or set default update:
	- E.g, On Update Set Null / On Update Set Default

### **Changing table definitions and removing tables**

- Add

Drop

 $=$  Alter

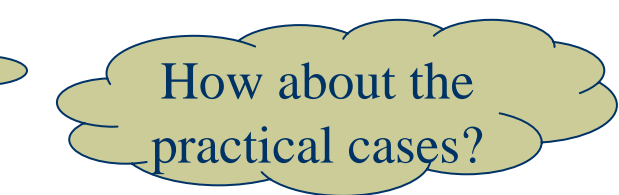

## Inserting, updating and deleting data

- $\blacklozenge$ The role of SQL in a database architecture
- $\blacklozenge$ The SQL environment
- Defining a database in SQL
- Inserting, updating, and deleting data
- $\blacklozenge$ Internal schema definition in RDBMS
- $\blacklozenge$ Summary

### Inserting, updating and deleting data

- $\blacklozenge$ Insert into
- (1) Insert Into Person (name, phone number, city) Values (Zhang, '13900000000', 'ZZ')
- (2) Insert Into KM\_Person
	- Select \* from Person Where city='KM'
- $\blacklozenge$  Delete from
	- Delete from Person Where city='KM'
- $\blacklozenge$  Update Table\_name Set Update Person set phone number = '13600000000' Where name='Wang'

### Internal schema definition in RDBMS

- The role of SQL in a database architecture
- The SQL environment
- Defining a database in SQL
- Inserting, updating, and deleting data
- $\blacklozenge$ Internal schema definition in RDBMS
- $\blacklozenge$ Summary

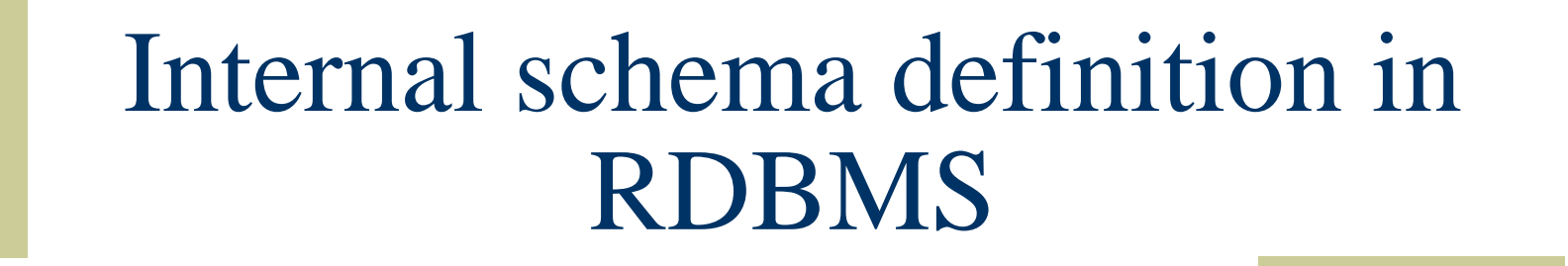

#### **SQL statement processing order:**

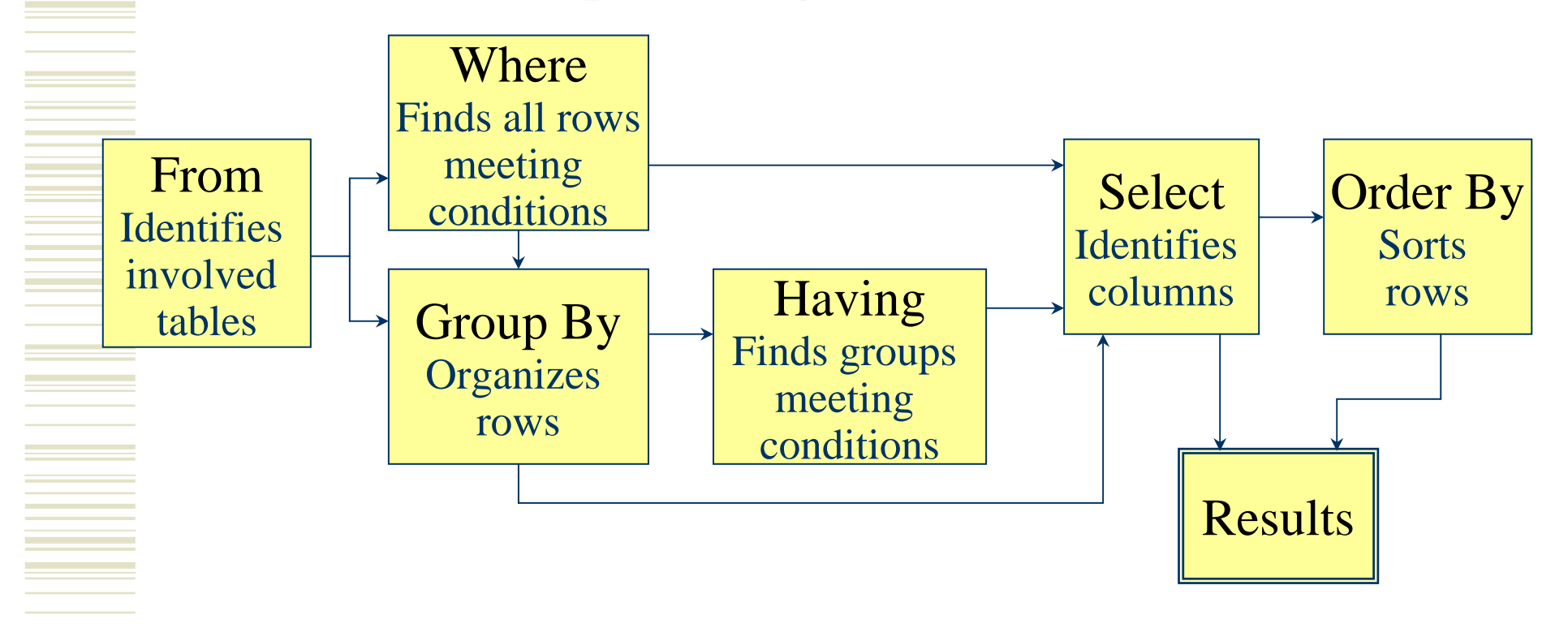

## Summary

- The role of SQL in a database architecture
- The SQL environment
- Defining a database in SQL
- $\blacklozenge$ Inserting, updating, and deleting data
- $\blacklozenge$ Internal schema definition in RDBMS
- $\blacklozenge$ Summary

## Summary

- Functionalities of SQL in RDBMS
- SQL environment: DDL, DML, DCL
- Defining a database in SQL
	- Tables, Views, Integrity control, Changing and removing tables
	- Materialized views

Data Processing commands of SQL

### Assignments

### **(1) Interpret and contract following terms:**

① Base table;

② Dynamic view;

③ Materialized view

**(2) Page 290: 1; 2; 6.(a), (b); 7; 9.(b), (c)**

**(3) Based on Figure 7-9** (*The answers are not unique*)**:**

① Delete the course which is taken by the faculty whose ID is '2143';

- ② Delete the courses that are taken by less than 10 faculties;
- ③ Update the faculty name as 'Updated Faculty' if he takes the course whose ID is 'ISM 3112'

### The end

*Thanks!*

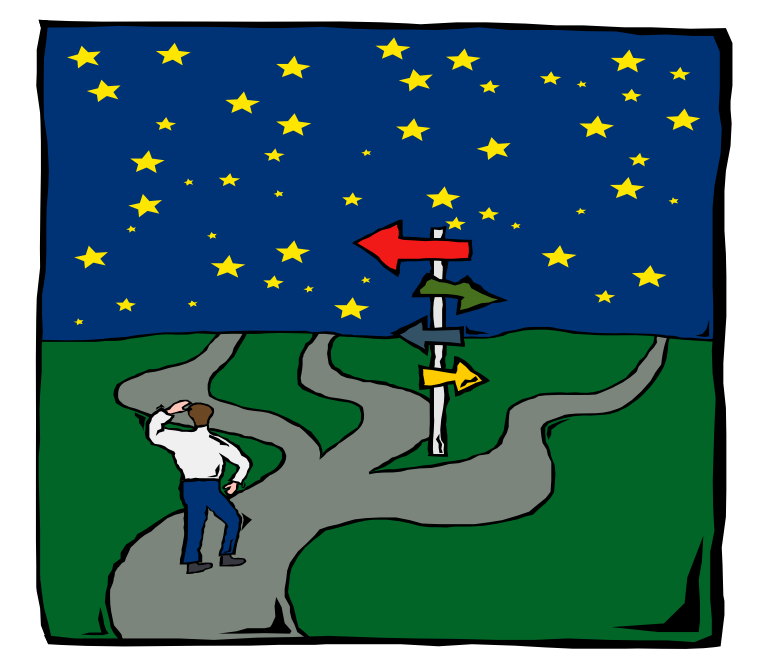